### **Introdução ao uso do Matlab para análise de dados**

Marco Aurélio Brizzotti Andrade Zwinglio Guimarães Filho

*Instituto de Física - Universidade de São Paulo*

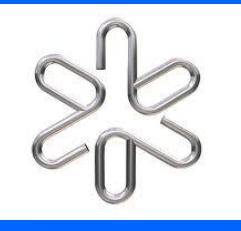

http://www.fap.if.usp.br/~zwinglio/

#### http://www.mathworks.com/help/pdf\_doc/matlab/getstart.pdf

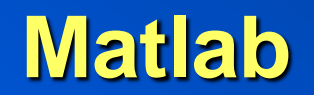

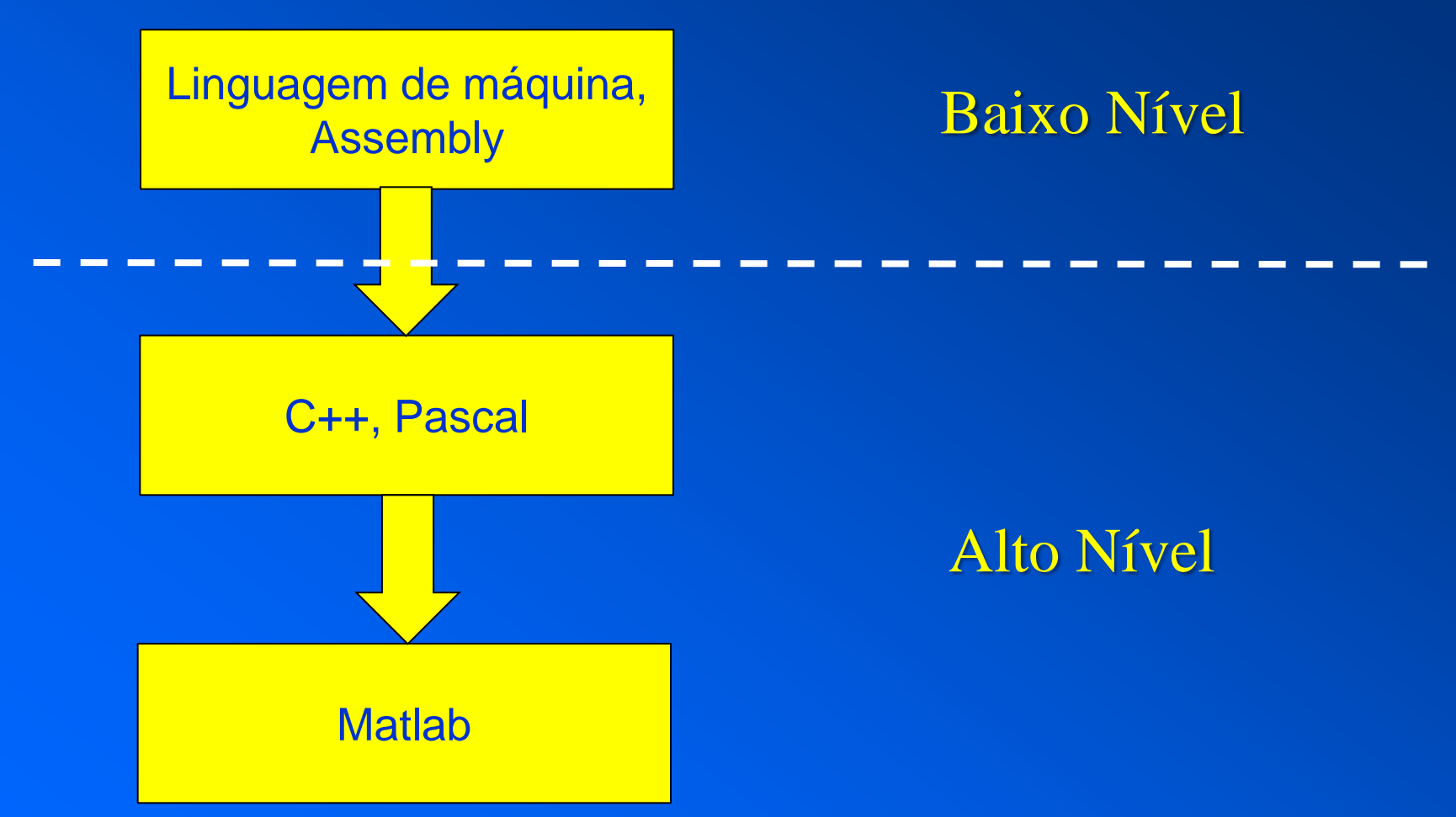

#### **Janela do Matlab**

#### Lista de variáveis

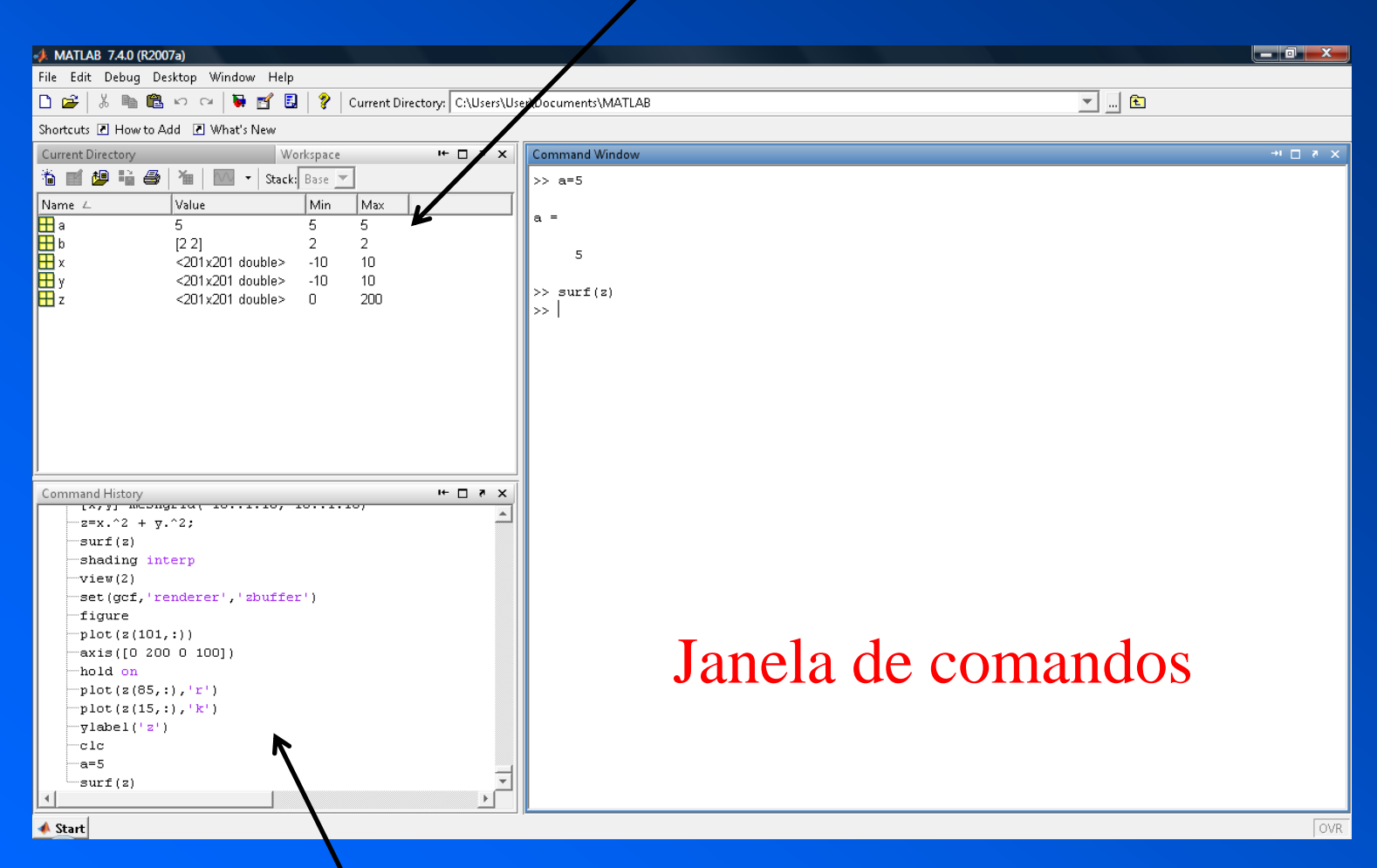

#### Histórico de comandos

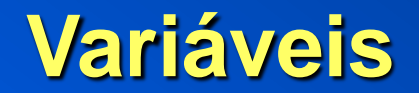

#### **Variável padrão – matriz de** *N***x***M*

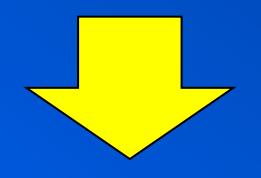

#### **Escalar – matriz 1x1**

#### **Vetor – matriz** *N***x1 ou matriz 1x***M*

#### **OBS: A matriz pode ser complexa**

#### **Operadores**

- + Adição
- Subtração
- $\star$ Multiplicação
- / Divisão  $\overline{1}$
- ' Transposta conjugada $\pmb{\cdot}$

#### **Operadores**

- $+$ Adição
- Subtração
- **.**\* Multiplicação (elemento por elemento)
- **.**/ Divisão (elemento por elemento)
- **.**' Matriz transposta

#### **Exemplos:**

 $x=1:10$  $y=10:-1:0$  $x(1:3)$ 

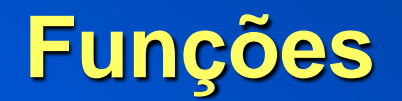

**uma ou mais entradas**

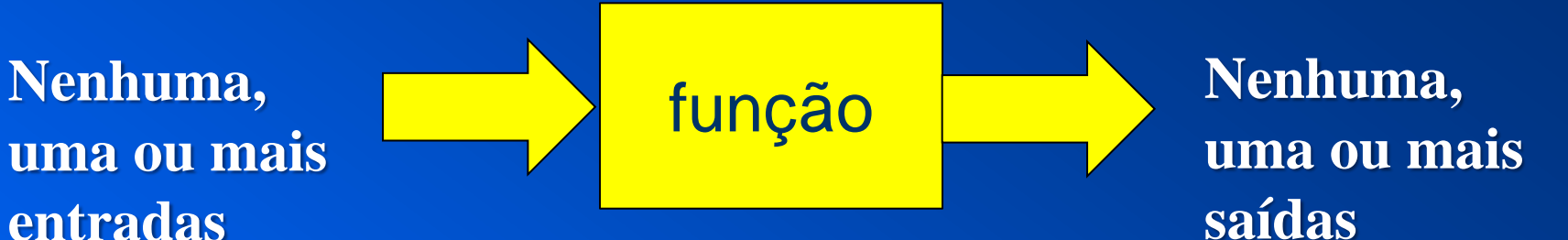

**Exemplos:**

**y=sin(x)**

**sqrt(x)**

**plot(x,y)**

 $\textbf{linspace}(\mathbf{x}_1, \mathbf{x}_2, \mathbf{N})$ 

#### **Sistemas lineares**

$$
\begin{cases}\nx_1 + x_2 = 3 \\
x_1 - x_2 = 1\n\end{cases}
$$
\n
$$
\begin{bmatrix}\n1 & 1 \\
1 & -1\n\end{bmatrix}\n\begin{bmatrix}\nx_1 \\
x_2\n\end{bmatrix} = \begin{bmatrix}\n3 \\
1\n\end{bmatrix}
$$
\n
$$
A\mathbf{x} = \mathbf{B}
$$
\n
$$
\mathbf{a} \mathbf{b}
$$
\n
$$
\mathbf{A} = \begin{bmatrix}\n1 & 1 \\
1 & -1\n\end{bmatrix} \quad \mathbf{B} = \begin{bmatrix}\n3 \\
1\n\end{bmatrix} \quad \mathbf{x} = \mathbf{a}
$$

$$
\mathbf{A}^{-1}\mathbf{A}\mathbf{x} = \mathbf{A}^{-1}\mathbf{B}
$$

$$
\mathbf{X} = \mathbf{A}^{-1} \mathbf{B}
$$

$$
\mathbf{x} = \begin{bmatrix} 2 \\ 1 \end{bmatrix}
$$

#### No matlab:

 $x = inv(A)*B$ 

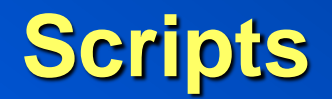

#### **Script: Arquivo com extensão .m contendo uma lista de comandos que são executados sequencialmente.**

## **Material do minicurso:**

http://www.fap.if.usp.br/~zwinglio/

# **Cálculo de**  $\pi$  **utilizando o Método de Monte Carlo**

#### **Método de Monte Carlo: Pode ser descrito como um método estatístico, onde se utiliza números aleatórios para realizar uma simulação.**

#### **Método de Monte Carlo – cálculo de** p

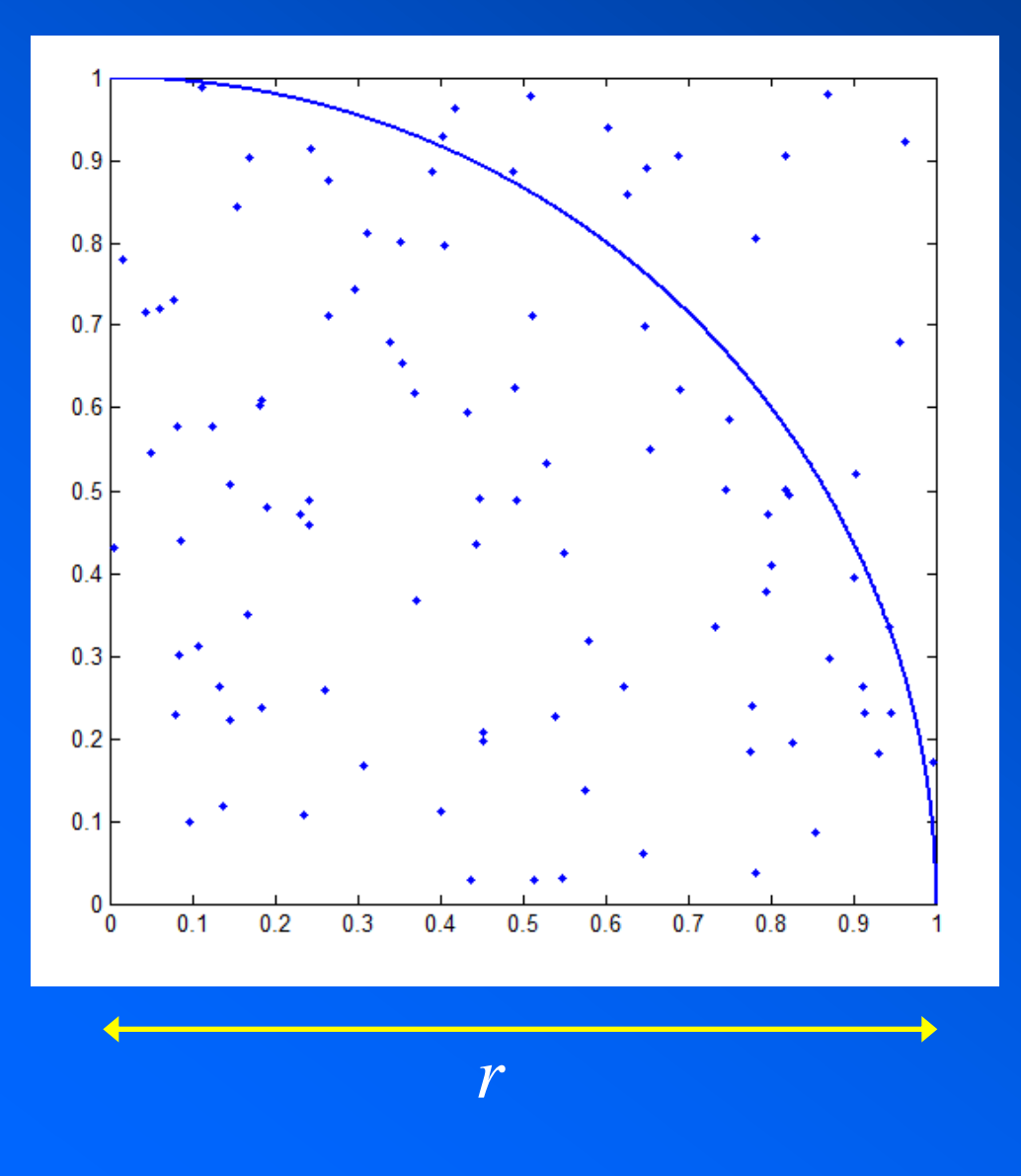

2  $A_{quad} = r$ 4 2 *n Acirc* È **Área do quadrado: Área do círculo:** *Ncirc* **– número de pontos no interior do círculo** *Nquad* **– número de pontos**

**no interior do quadrado**

$$
\frac{A_{circ}}{A_{quad}} = \frac{N_{circ}}{N_{quad}}
$$

#### **Método de Monte Carlo**

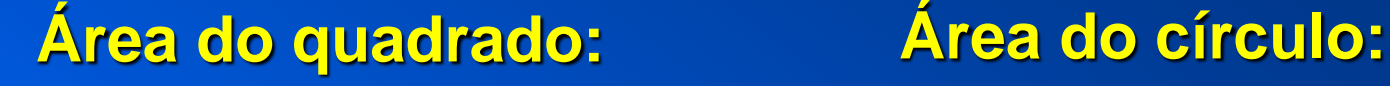

 $A_{quad} = r^2$ 

$$
A_{circ} = \frac{\pi r^2}{4}
$$

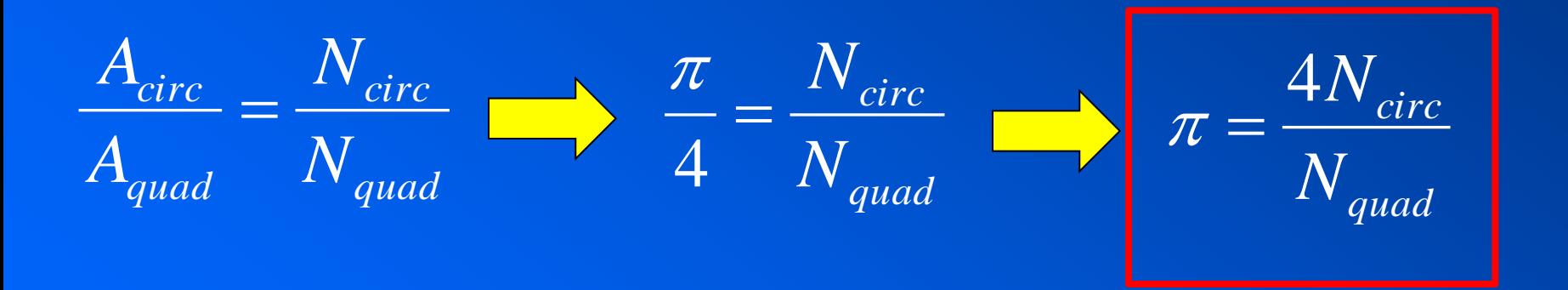

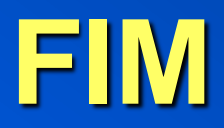